# **Flask Simple Login**

**Maely Brandão**

**Aug 25, 2021**

# **INDEX:**

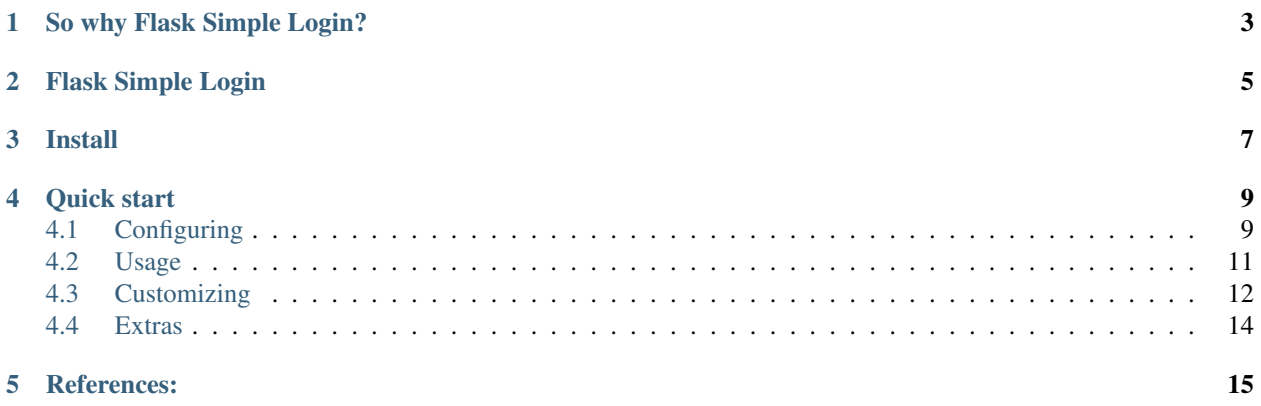

The simplest way to add login to Flask!

# **ONE**

# **SO WHY FLASK SIMPLE LOGIN?**

<span id="page-6-0"></span>Sometimes you need something simple for that small project or for prototyping.

## **TWO**

# **FLASK SIMPLE LOGIN**

<span id="page-8-0"></span>What it provides:

- Login and Logout forms and pages
- Function to check if user is logged-in
- Decorator for views
- Easy and customizable login\_checker
- Basic auth for API endpoints

What it does not provide:

- Database Integration
- Password management
- API authentication with Token or JWT
- Role or user based access control

Of course you can easily implement all above by your own. Take a look at [example.](https://github.com/flask-extensions/Flask-SimpleLogin/tree/main/example)

## **THREE**

# **INSTALL**

<span id="page-10-0"></span>First install it from [PyPI:](https://pypi.org/project/flask_simplelogin/)

pip install flask\_simplelogin

Flask Simple Login depends on Flask-WTF and WTForms, as well as on a *SECRET\_KEY* set in your *app.config*.

**FOUR**

# **QUICK START**

```
from flask import Flask
from flask_simplelogin import SimpleLogin
app = Flask(\underline{name})SimpleLogin(app)
```
#### That's it!

Now you have /login and /logout routes in your application.

The user name defaults to admin and the password defaults to secret — yeah that's not clever, let's see how to change it!

## <span id="page-12-1"></span>**4.1 Configuring**

Simplest way:

```
from flask import Flask
from flask_simplelogin import SimpleLogin
app = Flask(\underline{\hspace{2cm}}name \underline{\hspace{2cm}})app.config['SECRET_KEY'] = 'something-secret'
app.config['SIMPLELOGIN_USERNAME'] = 'chuck'
app.config['SIMPLELOGIN_PASSWORD'] = 'norris'
SimpleLogin(app)
```
That works, but is not so clever, let's use environment variables:

```
$ export SIMPLELOGIN_USERNAME=chuck
$ export SIMPLELOGIN_PASSWORD=norris
```
Now Simple Login will read and use them automatically:

```
from flask import Flask
from flask_simplelogin import SimpleLogin
app = Flask(\underline{\hspace{1cm}}name \underline{\hspace{1cm}})app.config['SECRET_KEY'] = 'something-secret'
SimpleLogin(app)
```
But what if you have more users and more complex authentication logic?

## **4.1.1 Using a custom login checker**

```
from flask import Flask
from flask_simplelogin import SimpleLogin
app = Flask(\underline{name})app.config['SECRET_KEY'] = 'something-secret'
def only_chuck_norris_can_login(user):
    """:param user: dict {'username': 'foo', 'password': 'bar'}"""
   if user.get('username') == 'chuck' and user.get('password') == 'norris':
      return True # <--- Allowed
    return False # <--- Denied
SimpleLogin(app, login_checker=only_chuck_norris_can_login)
```
## **4.1.2 Using a custom login, logout or home URL**

Simple Login automatically loads Flask configurations prefixed with SIMPLELOGIN\_, thus to set a custom login, logout or home URL:

```
from flask import Flask
from flask_simplelogin import SimpleLogin
app = Flask(\underline{name})app.config['SECRET_KEY'] = 'something-secret'
app.config['SIMPLELOGIN_LOGIN_URL'] = '/signin/'
app.config['SIMPLELOGIN_LOGOUT_URL'] = '/exit/'
app.config['SIMPLELOGIN_HOME_URL'] = '/en/'
SimpleLogin(app)
```
## **4.1.3 Protection against open redirects**

Flask Simple Login doesn't allow redirects to external URLs, but it can be configured to do so:

```
app.config["ALLOWED_HOSTS"] = ["myothersite.com"]
```
Then it is possible to redirect to an external URL in the  $next = parameter$ :

```
url_for('simplelogin.login', next='http://myothersite.com/')
```
#### **4.1.4 Encrypting passwords**

You can use the from werkzeug.security import check\_password\_hash, generate\_password\_hash utilities to encrypt passwords.

A working example is available in manage.py of [example app](https://github.com/flask-extensions/Flask-SimpleLogin/tree/main/example)

# <span id="page-14-0"></span>**4.2 Usage**

#### **4.2.1 Checking if user is logged in**

```
from flask_simplelogin import is_logged_in
if is_logged_in():
    # do things if anyone is logged in
if is_logged_in('admin'):
    # do things only if admin is logged in
```
#### **4.2.2 Protecting your views**

```
from flask_simplelogin import login_required
@app.route('/it_is_protected')
@login_required # < --- simple decorator
def foo():
   return 'secret'
@app.route('/only_mary_can_access')
@login_required(username='mary') # < --- accepts a list of names
def bar():
   return "Mary's secret"
@app.route('/api', methods=['POST'])
@login_required(basic=True) # < --- Basic HTTP Auth for API
def api():
    # curl -XPOST localhost:5000/api -H "Authorization: Basic Y2h1Y2s6bm9ycmlz" -H
˓→"Content-Type: application/json"
    # Basic-Auth takes base64 encripted username:password
   return jsonify(data='You are logged in with basic auth')
class ProtectedView(MethodView): # < --- Class Based Views
   decorators = [login_required]
   def get(self):
        return "only loged in users can see this"
```
## **4.2.3 Protecting Flask Admin views**

```
from flask_admin.contrib.foo import ModelView
from flask_simplelogin import is_logged_in
class AdminView(ModelView)
   def is_accessible(self):
       return is_logged_in('admin')
```
# <span id="page-15-0"></span>**4.3 Customizing**

## **4.3.1 Customizing templates**

There are only one template to customize and it is called  $login.html$ . Example is:

```
{% extends 'base.html' %}
{% block title %}Login{% endblock %}
{% block messages %}
  {{super()}}
   {%if form.errors %}
    <ul class="alert alert-danger">
       {% for field, errors in form.errors.items() %}
         <li>{{field}} {% for error in errors %}{{ error }}{% endfor %}</li>
       {% endfor %}
    \langle/ul>{% endif %}
{% endblock %}
{% block page_body %}
       <form action="{{ url_for('simplelogin.login', next=request.args.get('next', '/
˓→')) }}" method="post">
            <div class="form-group">
            {{ form.csrf_token }}
            {{form.username.label}}<div class="form-control">{{ form.username }}</div>
˓→<br>
            {{form.password.label}}<div class="form-control"> {{ form.password }}</
˓→div><br>
            \langle form>
           <input type="submit" value="Send">
       \langle form>
{% endblock %}
```
Take a look at the [example app.](https://github.com/flask-extensions/Flask-SimpleLogin/tree/main/example)

And you can customize it in anyway you want and need, it receives a form in the context and it is a WTForms form. The submit should be done to request.path which is the same as the login view.

You can also use {% if is\_logged\_in() %} in your template if needed.

#### **4.3.2 Customizing or translating message alerts**

The default message alerts are:

In the auth\_error message, the {0} in the authentication error is a required placeholder that is replaced by the validator error message.

```
from flask_simplelogin import Message,
# ...
app = Flask(\underline{name})messages = {
   'login_success': Message('Você está dentro!'), # the default CSS class is.
˓→`primary`
    'login_failure': 'ungültige Anmeldeinformationen', # this also uses the default..
˓→CSS class
    'is_logged_in': Message('Iam initium', 'success'), # this uses `success` as the.
˓→CSS class
    'logout': None, # this disables the message for logout
    'login_required': 'Devi prima accedere',
    'access_denied': 'Acceso denegado',
    'auth error': ' {0}'
}
SimpleLogin(app, messages=messages)
```
## **4.3.3 Custom validators**

When you pass the must argument to login\_required decorator, it can be a function or a list of functions. If function returns None, it means no error and validation passed. If function returns an error message (stringt), it means validation failed.

```
def be_admin(username):
    """Validator to check if user has admin role"""
   user_data = my_users.get(username)
   if not user_data or 'admin' not in user_data.get('roles', []):
       return "User does not have admin role"
def have_approval(username):
    """Validator: all users approved so return None"""
   return
@app.route('/protected')
@login_required(must=[be_admin, have_approval])
def protected():
   return render_template('secret.html')
```
Take a look at the [example app.](https://github.com/flask-extensions/Flask-SimpleLogin/tree/main/example)

# <span id="page-17-0"></span>**4.4 Extras**

#### **4.4.1 Do you need Access Control?**

You can easily mix Flask Simple Login with Flask-Allows:

```
$ pip install flask_allows
```
And then:

```
from flask import Flask, g
from flask_simplelogin import SimpleLogin
from flask_allows import Allows
app = Flask(\underline{\hspace{2cm}}name \underline{\hspace{2cm}})app.config['SECRET_KEY'] = 'something-secret'
def is_staff(ident, request):
    return ident.permlevel == 'staff'
def only_chuck_norris_can_login(user):
    if user.get('username') == 'chuck' and user.get('password') == 'norris':
      # Bind the logged in user data to the `g` global object
      g.user.username = user['username']
       g.user.permlevel = 'staff' # set user permission level
       return True # Allowed
    return False # Denied
# init allows
allows = Allows(identity_loader=lambda: g.user)
# init SimpleLogin
SimpleLogin(app, login_checker=only_chuck_norris_can_login)
# a view which requires a logged in user to be member of the staff group
@app.route('/staff_only')
@allows.requires(is_staff)
@login_required
def a_view():
    return "staff only can see this"
```
## **4.4.2 Need JSON Web Token (JWT) support?**

Take a look at [Flask-JWT-Simple](https://github.com/vimalloc/flask-jwt-simple) and of course you can mix it with Flask Simple Login.

Alternatives:

- [Flask-Login](https://flask-login.readthedocs.io/en/latest/)
- [Flask-User](https://github.com/lingthio/Flask-User)
- [Flask-Security](https://pythonhosted.org/Flask-Security/)
- [Flask-Principal](https://pythonhosted.org/Flask-Principal/)

Those extensions are really complete and production ready!

# **FIVE**

# **REFERENCES:**

- <span id="page-18-0"></span>• genindex
- modindex
- search